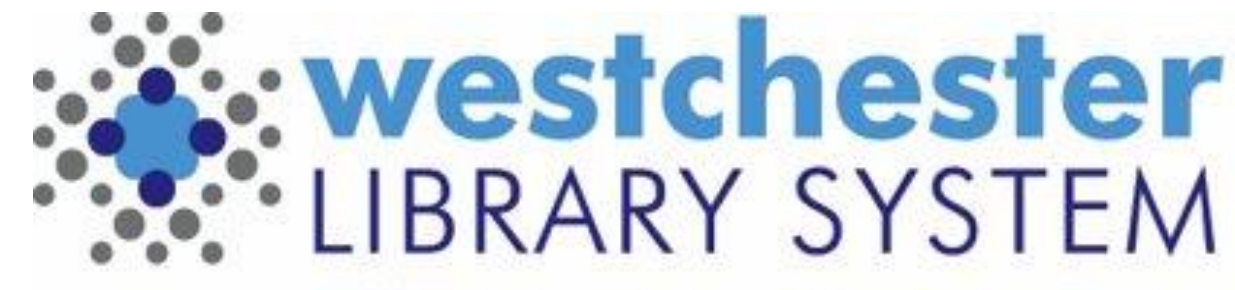

Empowering libraries. Empowering communities.

# EVERGREEN 3.10 UPGRADE

May 2023

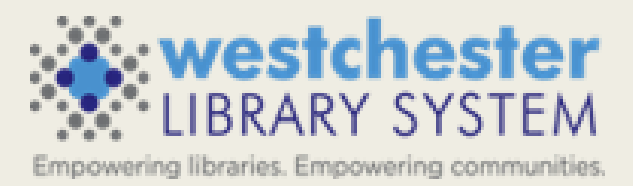

#### AGENDA

Staff Portal Search the Catalog (Traditional) ends Manage Action Menus Circulation (Experimental) Simple Reports Multi-language Notice Support Acquisitions Enhancements

Please note that the test server does not have features related to system notification and communication enabled so they will not complete as expected

#### STAFF PORTAL

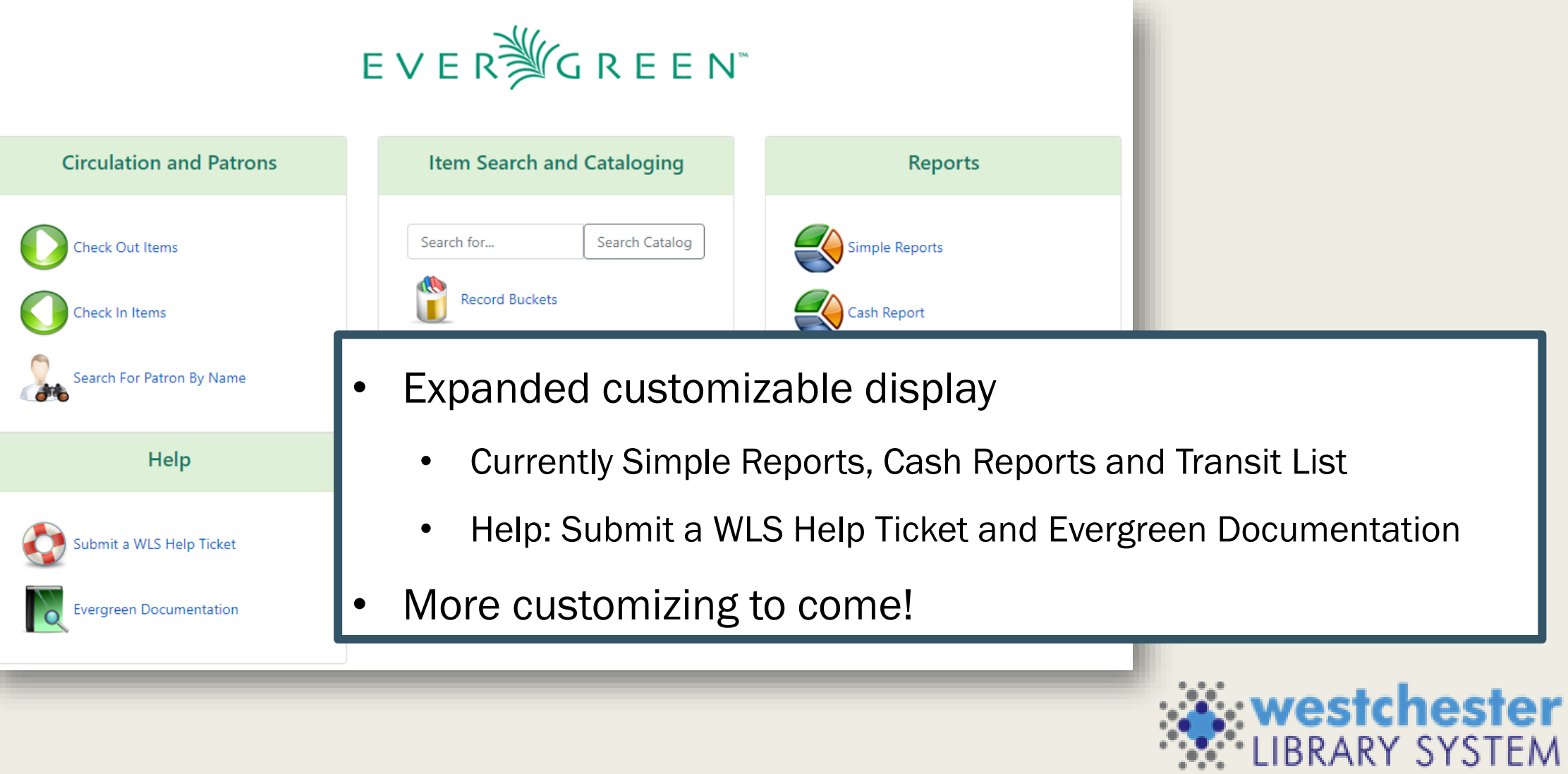

#### TRADITIONAL CATALOG REMOVED

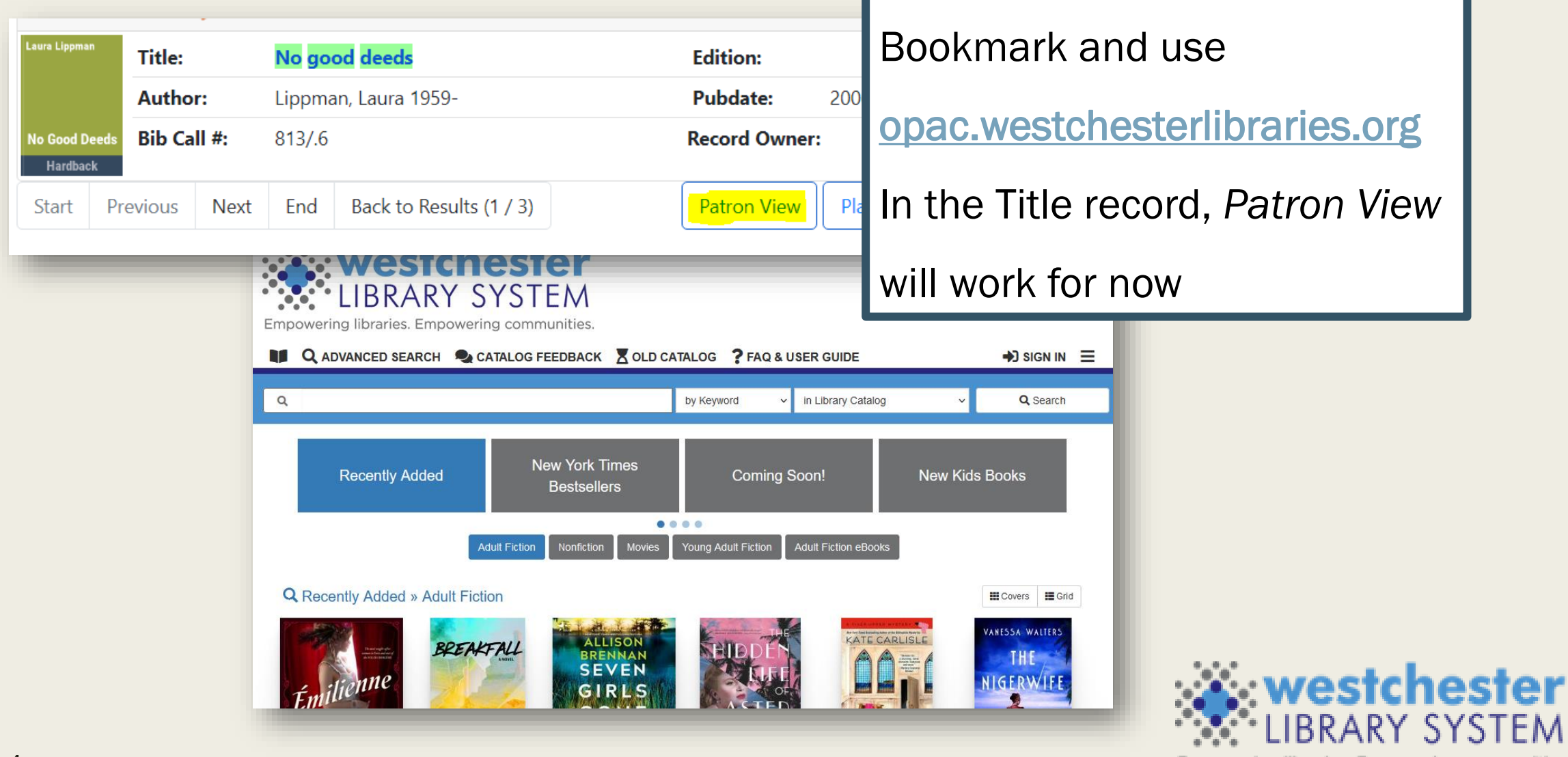

### MANAGE ACTION MENUS

- Remove items to include only what you use
- Available in angular displays, for example
	- **Catalog**
	- Circulation (Experimental)
	- Simple Reports

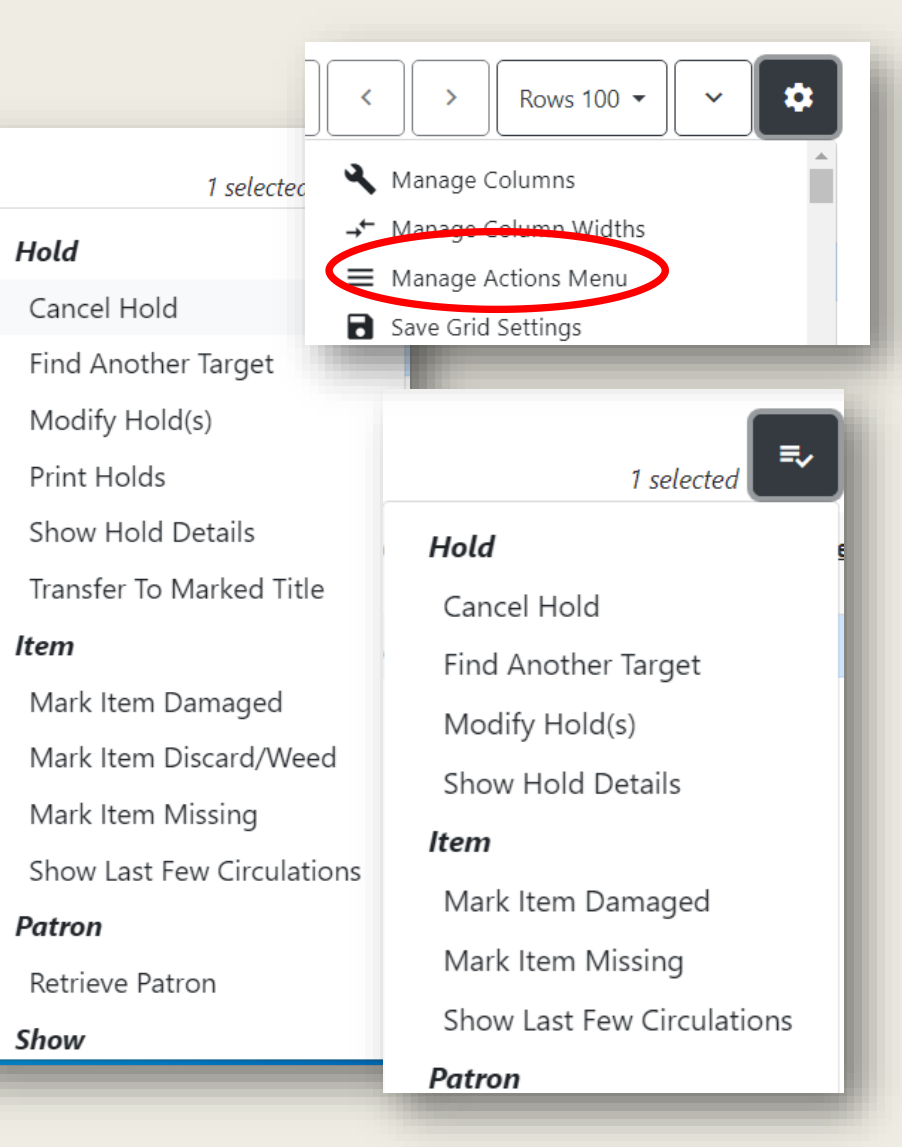

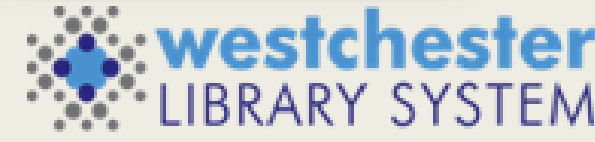

### CIRCULATION (EXPERIMENTAL)

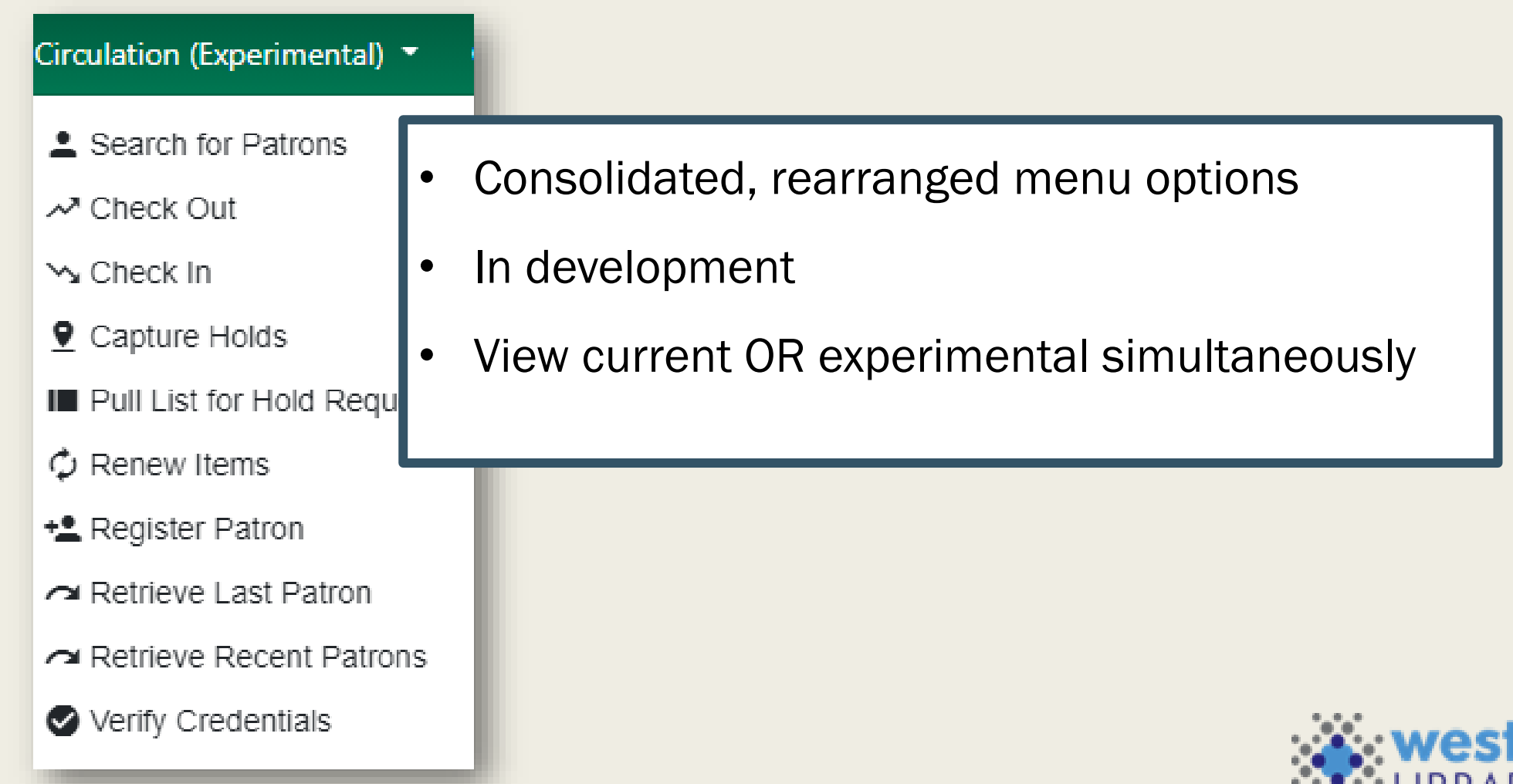

Empowering libraries. Empowering communities.

#### CIRCULATION (EXPERIMENTAL) – ANGULAR DISPLAYS

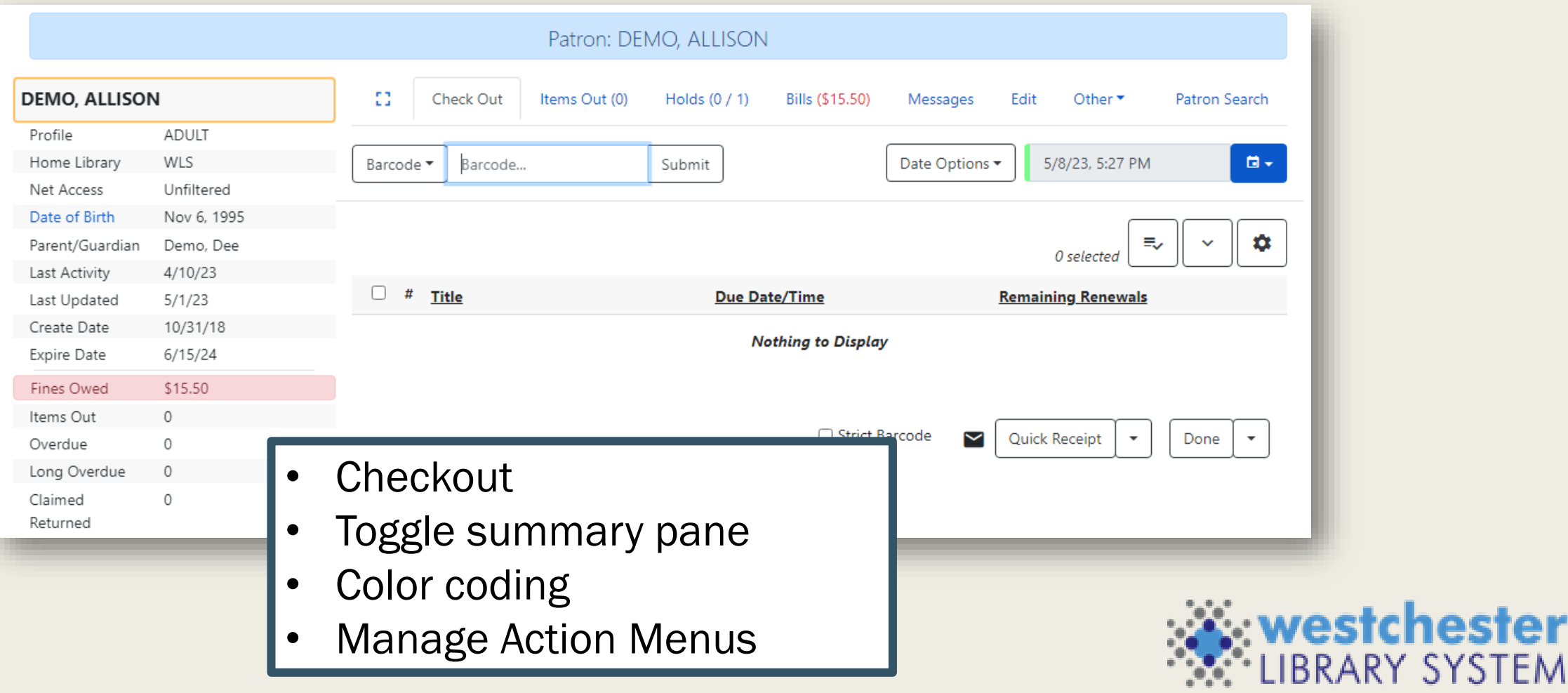

Empowering libraries. Empowering communities.

TFM

#### CIRCULATION (EXPERIMENTAL) - BILLS

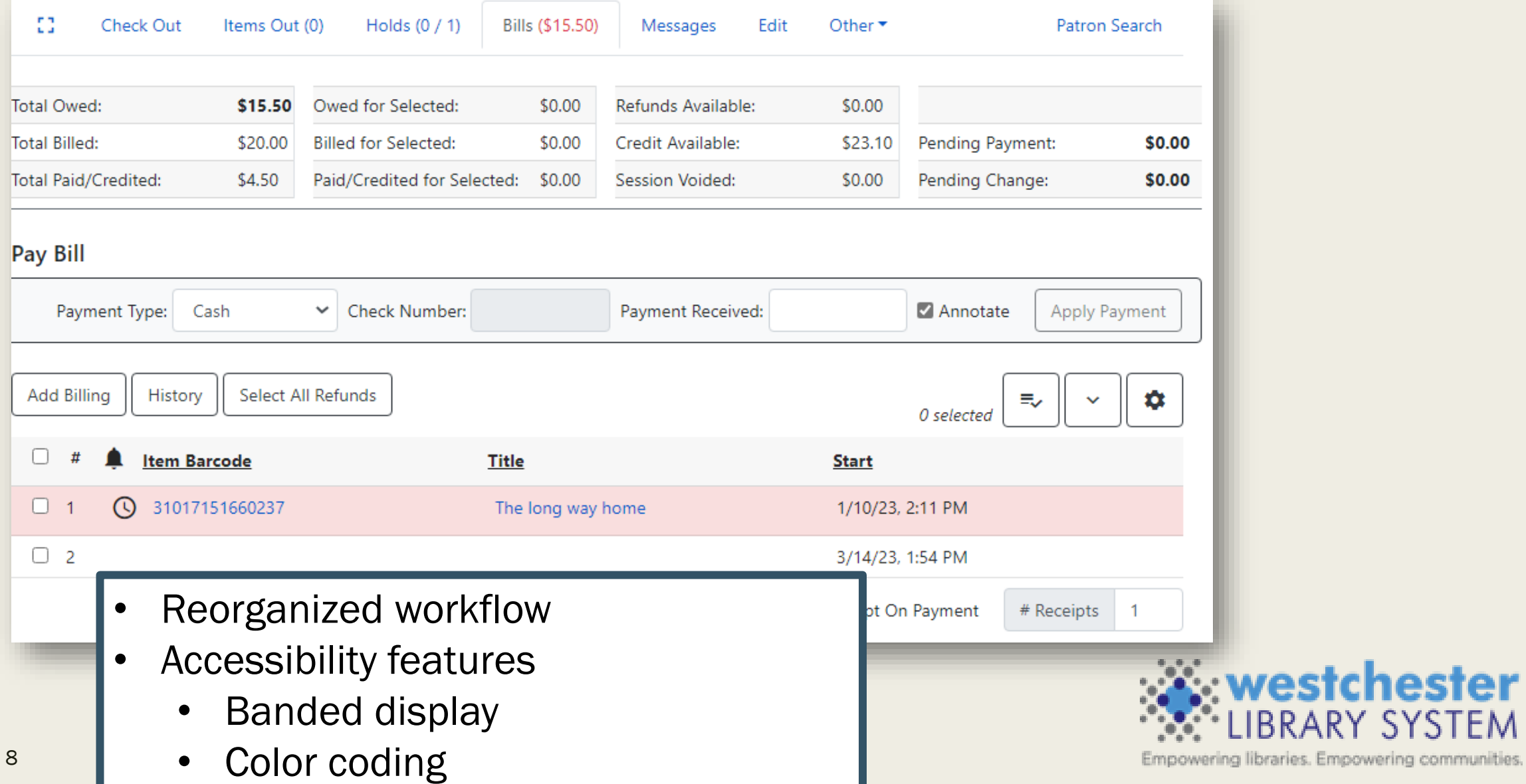

**SYSTEM** 

#### CIRCULATION (EXPERIMENTAL) - EDIT

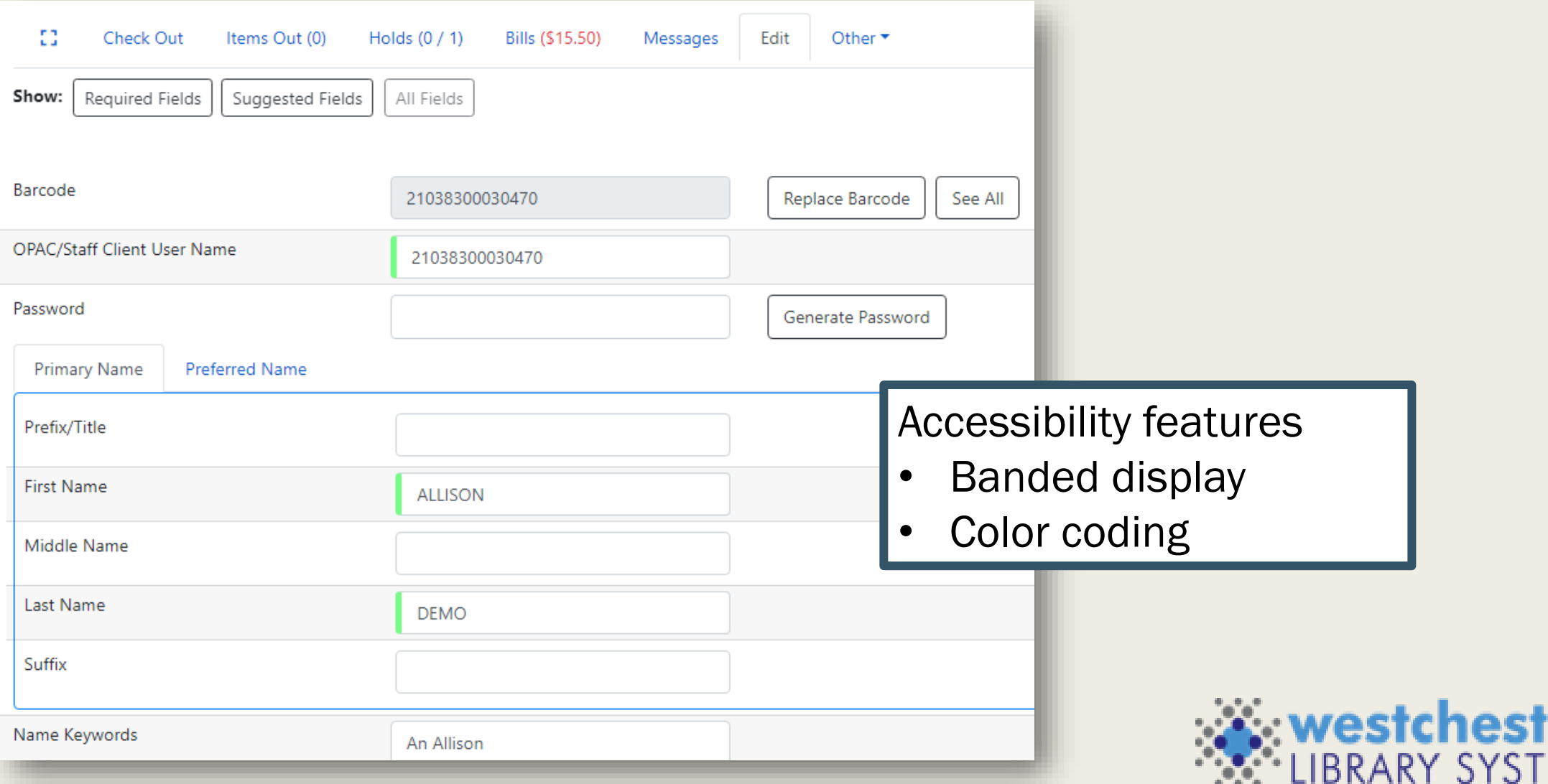

### SIMPLE REPORTS

Build templates instead of cloning Ideal for common reports

- Weeding
- Shelflists
- Simple circulation The Reporter will still be available

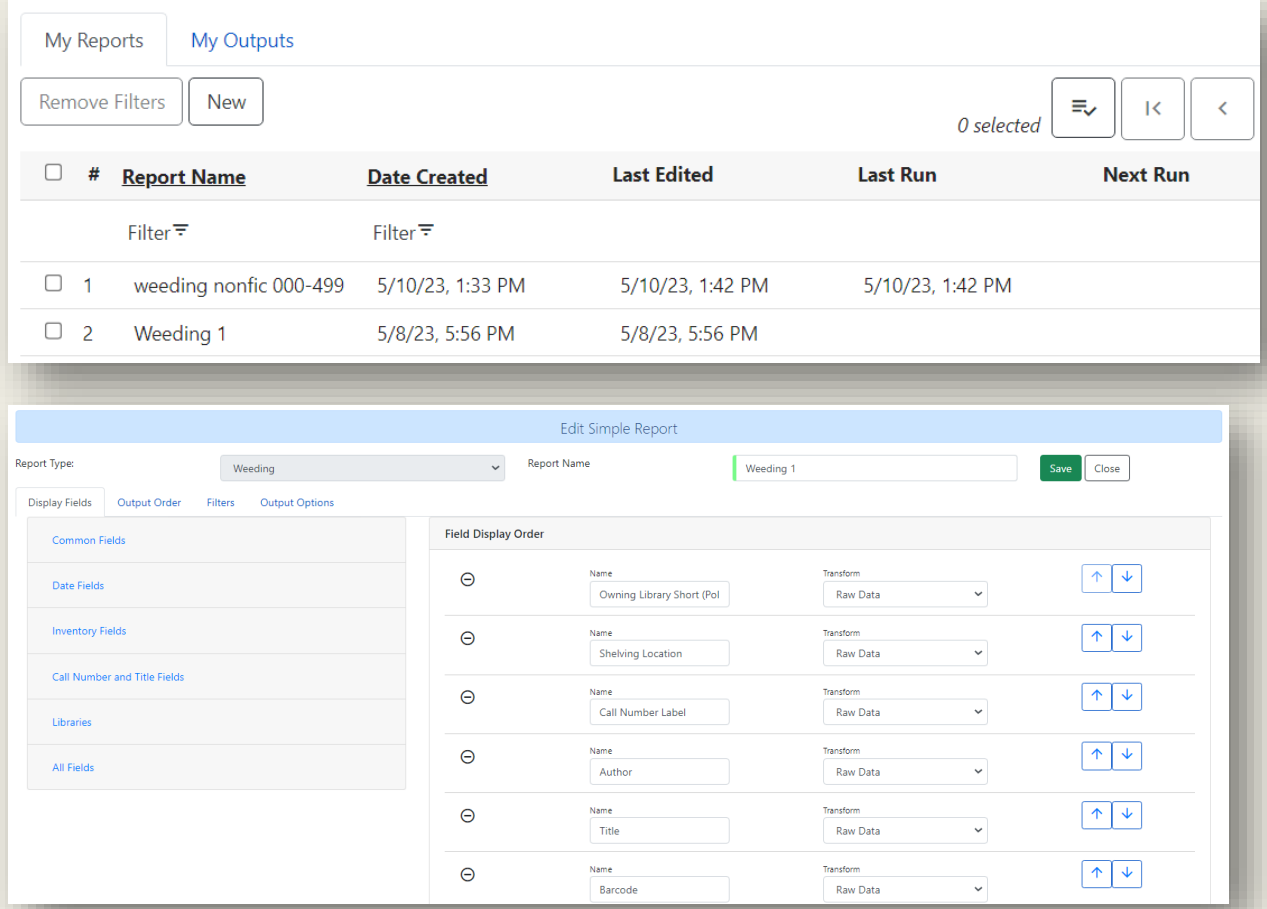

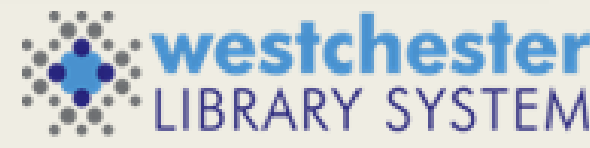

Empowering libraries. Empowering communities.

#### SIMPLE REPORTS

- 1. Name the report
- 2. Choose a report type and fields
- 3. Choose the output order
- 4. Choose and set up filters: field, operator, transform
- 5. Set up output options
- 6. Save and Schedule Report or Save the template without running it

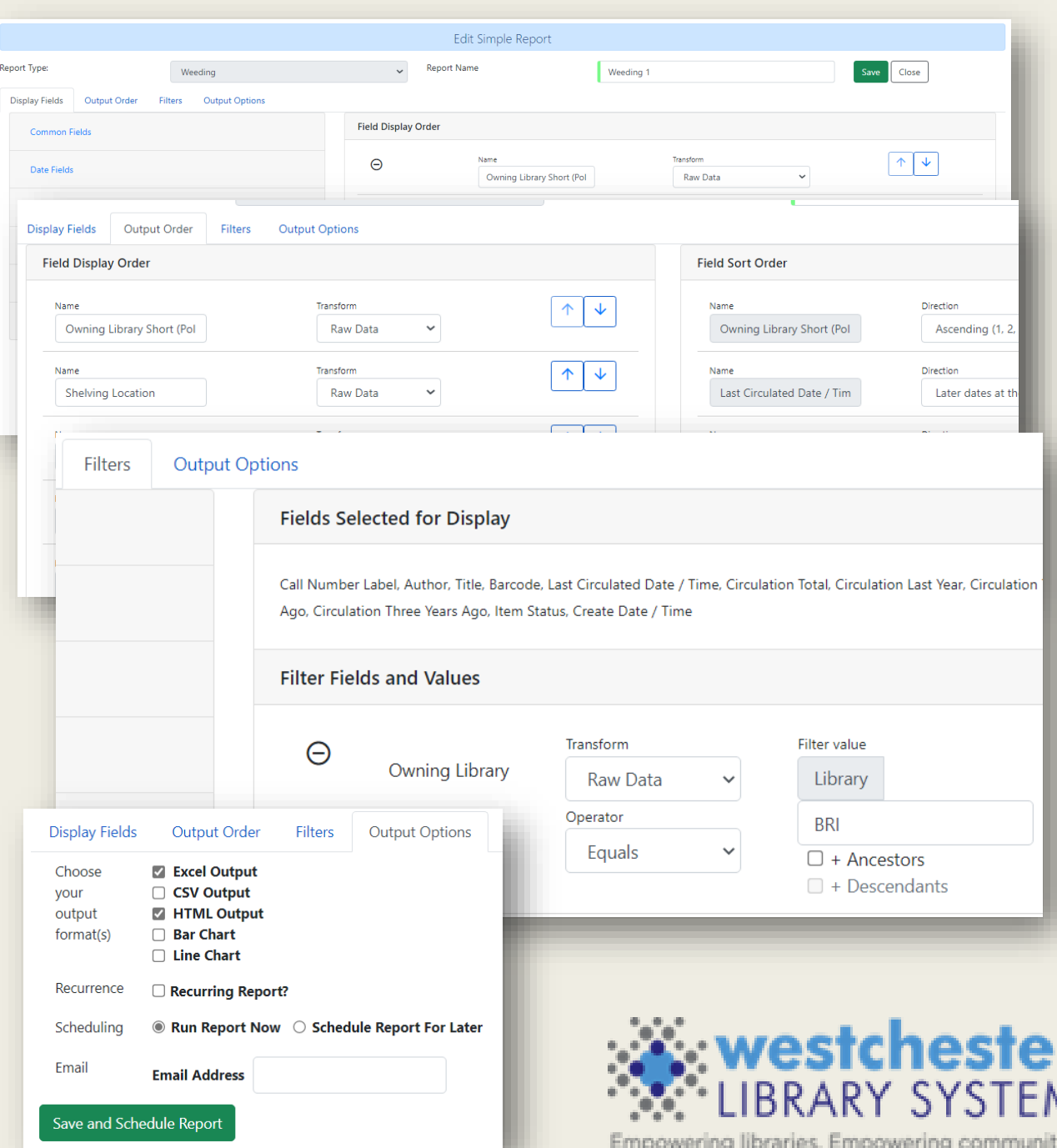

#### Acquisitions Enhancements

- Angularization of Acquisitions Interfaces
	- Purchase Orders
	- **Selections Lists**
	- Line Item Details
	- MARC Order Records
- Additional functionality to sort and filter Purchase Orders and Selection Lists
- Optional functionality to receive vendor orders by boxed package

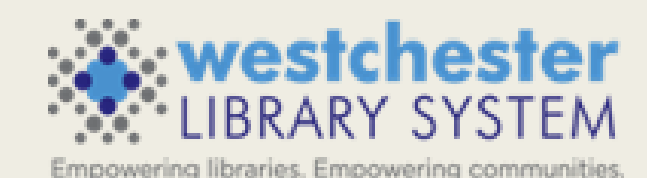

Try out Evergreen 3.10 on the test server at wls-test.sequoia.evergreencatalog.com/eg/staff/login

#### RESOURCES

- **Exergreen 3.10 Upgrade Preview Highlight Video** Sign in with your AD/Evergreen username and password, with the username format firstname.lastname@westchesterlibraries.org
- **[Evergreen Community 3.10 Release Notes](https://evergreen-ils.org/eg-documentation/tabular-release-notes/)**

#### Questions?

Submit a [helpdesk ticket o](https://westls.samanage.com/)r email [support@wlsmail.org](mailto:support@wlsmail.org)

## THANK YOU